Cross Site Collection Content Rollup ....

Available for Office365 and SharePoint® On-Premises

# E LIGHTNING CONDUCTOR

SHAREPOINT® USERS WASTE hours of time looking for content! The Lightning Conductor is a powerful, fast and efficient tool that enables multiple views of rolled up SharePoint® content to be displayed to the user in a single place.

Users don't have to navigate aimlessly through hundreds of sites in different site collections looking for tasks, documents or announcements. The Lightning Conductor is a flexible tool that enables site owners to build powerful views of rolled up content.

Each user can see all of their tasks from different sites, company top ten announcements, documents checked out to them, and many more scenarios all in one location.

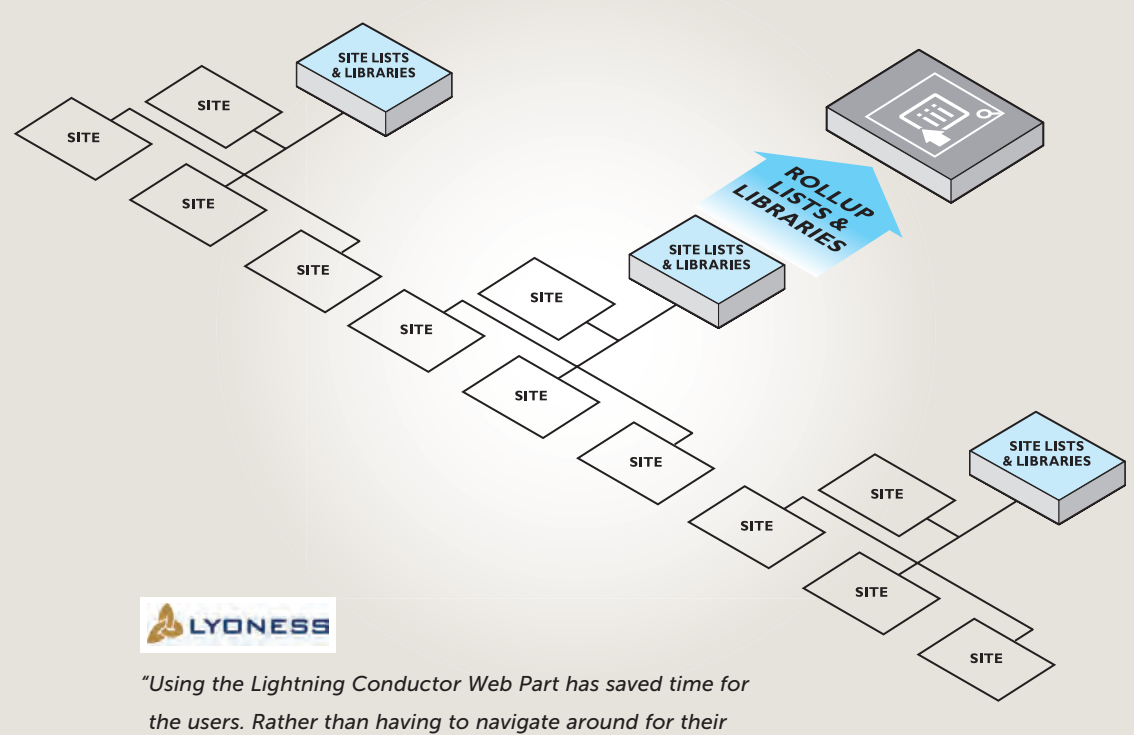

*assigned tasks they are now displayed in a single view."*

TRIALS AND VOLUME LICENCES AVAILABLE ON ALL PRODUCTS

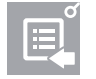

• Saves users endless hours

• Rollup content anywhere in the SharePoint® farm • Does not rely on search • Works with SharePoint®

• Lightning fast performance.

• Build powerful views without code

each day

Foundation

,,,,,,,,,,,,,,,,,,,,,

目

Lightning Conductor provides efficient and simple-to-use SharePoint® 2013 Cross Site Collection Aggregation Roll-up SharePoint Content easily across site collections or web applications.

# Build powerful views without code

Using the Lightning Conductor, you can build powerful views without the need to write code. Include conditional formatting, calculated columns and multiple level grouping.

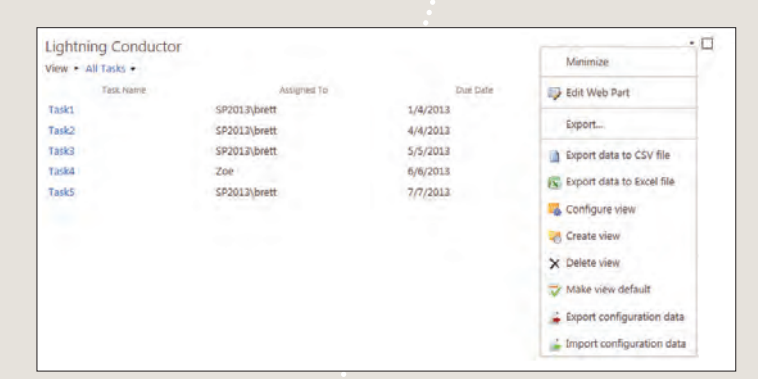

## Build dynamic views

Using a single instance of the Lightning Conductor web part, you can build multiple views of rolled-up content within the same web part. Those views can contain aggregated content from the same list type or different list types. This helps with page performance as the aggregated content is only aggregated when the view is selected and is a great alternative to having multiple instances of a roll-up web part on the same page.

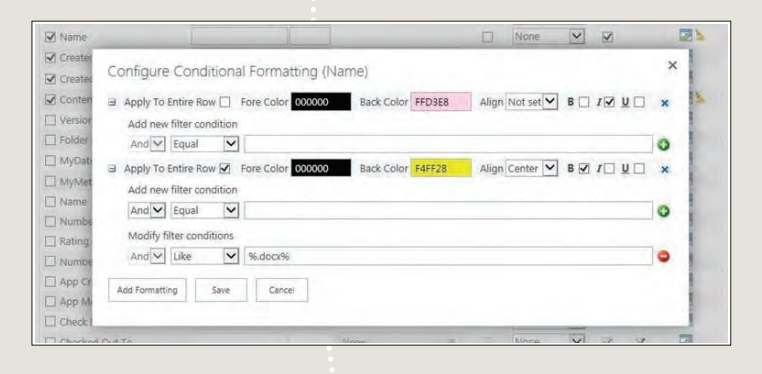

# Apply conditional formatting

SharePoint list or library content can be rolled up and displayed on pages with conditional formatting allowing you to apply business logic and highlight content that required attention. Conditional Formatting is simple to apply and can contain multiple rules whilst applying formatting to entire rows or columns based upon a criteria being met.

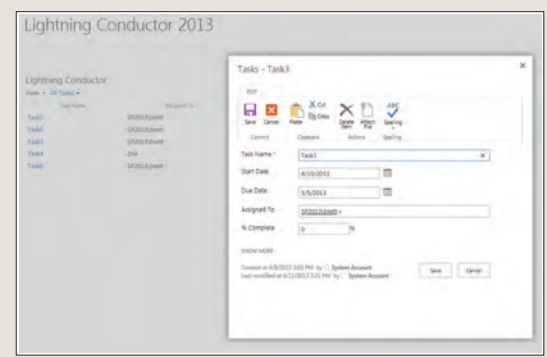

### In-context editing

The Lightning Conductor 2013 web part is a SharePoint Cross Site Collection Aggregation web part that provides Edit, Delete functionality on your aggregated SharePoint list items and opens the item in context with the page that you are on, even if the list item in question is returned from another site collection or web application. You won't find yourself lost in SharePoint after clicking the link to open an aggregated item.

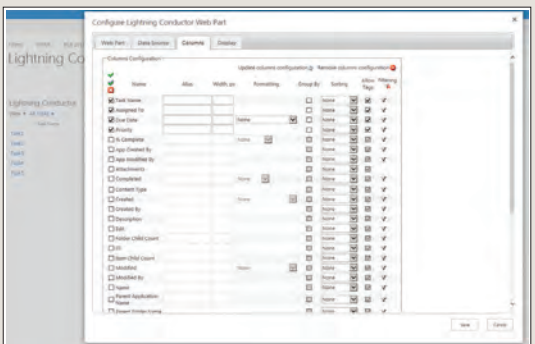

### Configure views simply by checking columns

Views are very simple to create! Simply check the columns that you wish to display and set your formatting properties. The dialog provides you with full pagination, sorting, grouping and filter controls allowing you to build a view without having to create view templates with Javascript, HTML or XSLT.

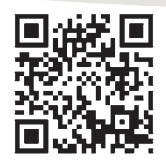

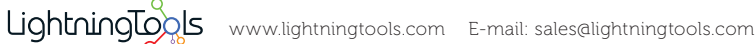